tmt's math page! 1

## **0.4** 循環小数の秘密

もうしばらく小数の話題を続けてみよう。

小数には 0*.*333 *· · ·* のような無限小数と、0*.*125 のような有限小数がある。また、ひと口に無限小 数といっても、0*.*333 *· · ·* <sup>は</sup>循環小数と呼ばれる数で、円周率 3*.*141592 *· · ·* のように循環しない小数 とは区別している。実は、すべての有理数は有限小数か循環小数になる。言い換えれば、分数は必 ず有限小数か循環小数にできるということで、決して循環しない無限小数にはならない。その逆 に、循環しない無限小数は決して分数にすることはできない。どういうことだろうか。

例えば  $\frac{1}{6}$  は循環する無限小数である。実際に割り算を行ってみれば一目瞭然だろう。

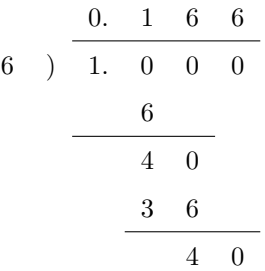

割り算は途中で計算を止めているが、このあとは 6 が続くだけである。その理由は簡単だ。割り 算の最後の行に余りである 40 がある。そしてこれと同じ余りがひとつ前にも出ているね。そう、 小数が循環する理由は、以前の余りと同じものがでるからなのだ。

分数を小数に直すときは、分子を分母で割るはずである。そのときの余りは、割る数である分母 より小さい数しかありえない。具体的には、6 で割り算をすれば余りは 0, 1, 2, 3, 4, 5 の 6 種類に 限られる。つまり余りの種類は、0 を含めて高々分母に使われた数だけしかないのだ。そのせいで 余りにあたる数は、いつか必ず同じものになってしまう。一度同じ余りになれば、あとは循環する しかないし、余りが 0 になれば割り切れるということなのだから。

それでは、循環する無限小数は、はじめどんな分数だったか気にならないだろうか? しかし、 循環する無限小数をもとの分数に復元するのは簡単である。0*.*1666 *· · ·* であれば *x* = 0*.*1666 *· · ·* <sup>と</sup> おいて

$$
100x = 16.666...
$$
  
-) 
$$
10x = 1.666...
$$
  

$$
90x = 15
$$

のようにすれば、*x* = 15  $\frac{10}{90}$  であることが分かるのだ。この方法はどんな循環小数にも使える。コツ は循環する部分がそろうように、適当な 10 の倍数を掛けてやればよい。

ところで循環する無限小数のうち、ひときわ目を引くものがあるだろう。0*.*999 *· · ·* のことだ。こ れも同様に *x* = 0*.*999 *· · ·* とおいて

$$
10x = 9.999\cdots
$$
\n
$$
-) \quad x = 0.999\cdots
$$
\n
$$
9x = 9
$$

としてみよう。あれ? *x* = 9 9 になったぞ。ということは 0*.*999 *· · ·* = 1 なんだろうか。その説明 の前にぜひ 0*.*4999 *· · ·* <sup>や</sup> 0*.*6999 *· · ·* を分数にしてほしい。

雰囲気がつかめただろうか。話をちょっと前に戻すけれど、小数の濃度を調べているときに、す べての小数を 0*.α*1*α*2*α*3*α*<sup>4</sup> *· · ·* の形に表したね。このとき、0*.*5 のような小数は 0*.*5000 *· · ·* とでもす るのかなと考えなかっただろうか? 実を言うと、そこには 0*.*5 <sup>や</sup> 0*.*5000 *· · ·* のような、いわゆる 有限小数は含まれていなかったのである。そこでは 0*.*5 <sup>は</sup> 0*.*4999 *· · ·* の形で登場していたのだ。有 限小数はすべて 999 *· · ·* を含む、循環する無限小数になっていたのである。有限小数は無限小数で 表記しておくと都合がよいのだ。そうしておけば、同じ数を 2 回数えることはなくなるから。

さて、話題は <sup>0</sup>*.*<sup>999</sup> *· · ·* へ戻る。0*.*<sup>999</sup> *· · ·* = 1 である。なぜなら <sup>9</sup> 9 を実際に割り算してみると、 0*.*999 *· · ·* であることが確認できるのだから。

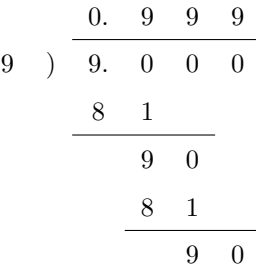

これは何だか不思議な計算だ。でも、あっている。このようなことが起こるのは、割り切れる割 り算に 2 通りの表記法があるからだ。ひとつは素直に割り切ってしまう計算である。そうすれば 9  $\frac{5}{9}$  = 1 となる。そしてもうひとつは、いまの例のように 999 · · · と商を立て続けてしまう計算であ る。こちらが濃度の話に登場した表記なのだ。

それにしても 999 *· · ·* には悩まされそうだ。その底流をなすのは無限であることは間違いない。 道に迷う前に、循環小数の話へ戻ろう。

循環小数を計算してみると、 $\displaystyle \frac{1}{6}=0.1666666\cdots$  のように**循環節**が短いものと  $\displaystyle \frac{1}{7}=0.1428571\cdots$ のように循環節が長いものがある。 $\frac{1}{6}$ は余りが最大で5種類出る可能性がある。 $\frac{1}{6}$ は割り切れな いので、0 は余りの種類に含めていない。このことは循環節が最大で 5 になる可能性があるわけだ

tmt's math page! 3

が、実際の循環節は1だ。ところが  $\frac{1}{7}$  は循環節が最大で6になる可能性を持ち、その通り6の循 環節を持っている。どんな有理数が、可能な限度を目一杯使うのだろう。いくら **Python3** が浮動 小数点数を扱えるといっても、無限に小数点以下を計算してくれるわけではない。そんなときはど うしよう?

いちばんの問題は、循環節の長さの調べ方だ。コンピュータが無限に小数を表示してくれれば 楽だが、そうはいかない。そこで発想を変えよう。小数は以前と同じ余りが出たときに循環を繰り 返す。すると商を調べるのではなく、余りを調べればよいことに気付くだろう。また、分数は分子 が分母より小さいと決めつけてよい。なぜなら $\frac{22}{7}$  のような分数は、必ず3+ $\frac{1}{7}$ --<br>7<br>7 る。この場合、循環する鍵を握っているのは  $\frac{1}{7}$  のような、分子が分母より小さい分数である。し たがって、分子が分母より大きい分数を考える必要はない。たとえば、次のスクリプトは  $\frac{1}{7}$  の循 環節を調べるものだ。

[py script]

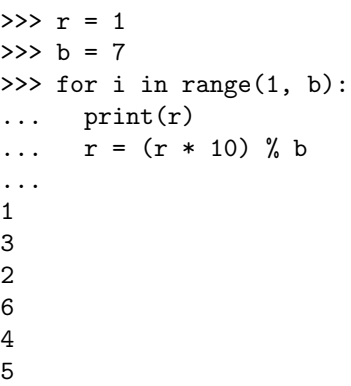

まず、分数は <sup>a</sup> という形だが、いま考えている分数は割られる数が割る数より小さいので、割 られる数はすでに余りになっていると考えている。そこで *<sup>r</sup> b* = 1 <u>-</u> と見て代入をしている。<br>7

for 構文は while 構文同様、繰り返しに使う。ただしちょっとした注意が必要である。繰り返し の範囲は in range() で指定することが多いのだが、i in range(1, b) と書いた場合、i を 1 か ら b-1 まで、1 ずつ増やしながら繰り返すということだ。ここでは b = 7 であったから、繰り返 しは 1 から 6 までとなる。これは **Python3** の仕様であり、適切だと思う。

繰り返しの範囲が *b −* 1 まででよいことに注意してもらいたい。b は分数の分母であった。循環 小数は分母の数より多い循環節を持たないので、分母 b の回数だけ割り算をすれば必ず同じ余りが 出る。もし、そこまでに同じ余りが出現しなければ、その分数の循環節は許される最大の *b −* 1 <sup>で</sup> あることが分かるのである。

スクリプトは i = 1 のときに、まず余りとみなした r の値が print 文で表示される。そして、 次の余りを求めることになる。

余りを求める処理は注目に値する。次の余りは r = (r \* 10) % b で求めている。(r \* 10) の 計算は余りを 10 倍しているところだ。これはわれわれが割り算をする際、上から 0 を下ろす操作 である。続く% b は余りを求める演算である。**Python3** にはいろいろな演算子があるものだが、 "%" はそのひとつだ。A % B と書いた場合、この演算は "A を B で割ったときの余り" を求める計 算なのである。よって一連の (r \* 10) % b は、余りの 10 倍をもう一度割って、次の余りを求め る操作になっているわけだ。そして、次の余りを r に代入してやれば、再び同じ式でさらに次の余 りを求められることになる。

というわけで、与えられた分数の余りが次々と表示され、分数の循環節が長いか短いかは目にで きるようになった。しかし、余りを眺めていてもさほど楽しいわけではない。やはり商を眺めて、 その分数の特徴を知りたいだろう。だが散歩は始めたばかりだ。われわれには、まだ知るべきこと が山ほどある。ここの景色をじっくりと眺めるのは、帰り道で再びこの地に来たときにしよう。

4